## **Chromium Connect Document Resources**

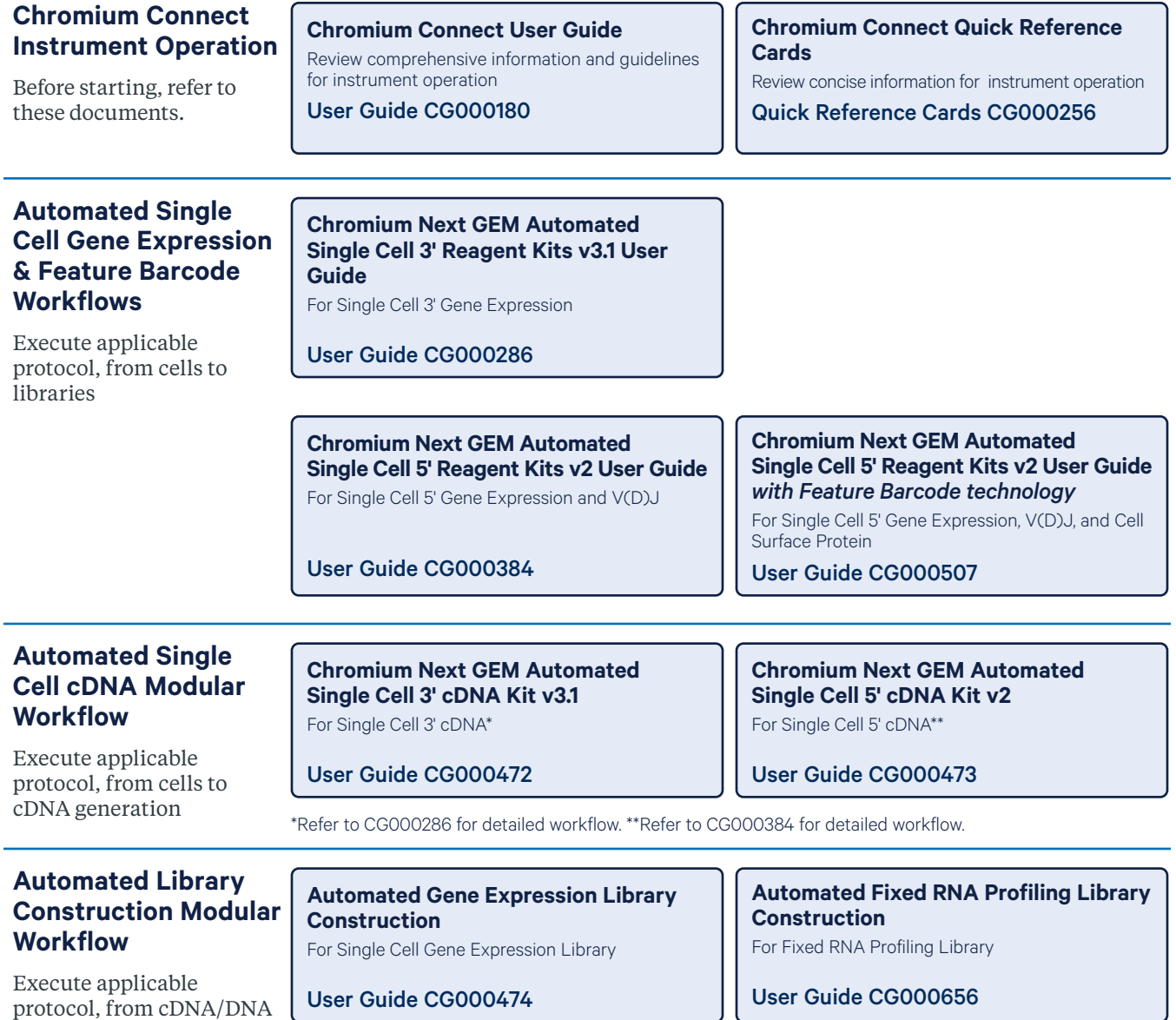

protocol, from cDNA/DNA User Guid[e CG0004](https://support.10xgenomics.com/single-cell-vdj/automated-library-prep/doc/user-guide-automated-gene-expression-library-construction)74 to libraries

Refer to 10x Genomics support website for additional documents, including Chromium Connect Calculators.

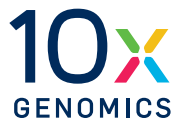